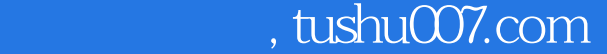

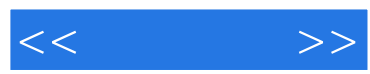

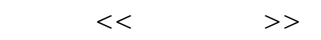

- 13 ISBN 9787115260413
- 10 ISBN 7115260419

出版时间:2011-9

页数:239

PDF

更多资源请访问:http://www.tushu007.com

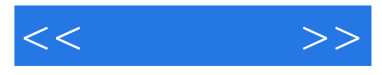

 $\begin{array}{lll} \text{CoreIDRAW} \end{array}$  X3  $X3$ CorelDRAW<br>X3  $X3$ 

 $\frac{1}{2}$ 

 $<<\qquad \qquad >>$ 

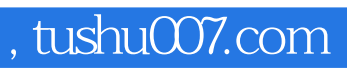

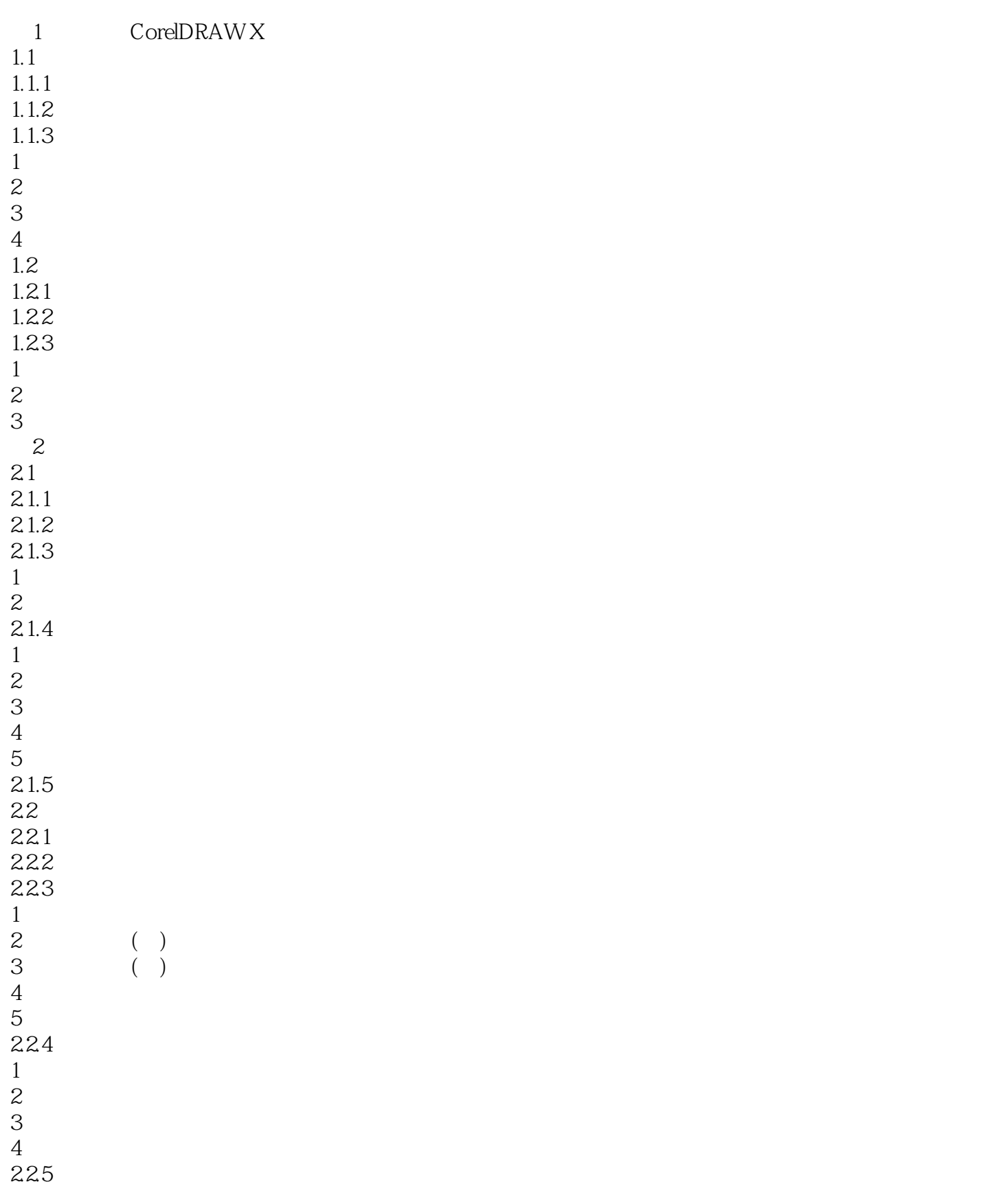

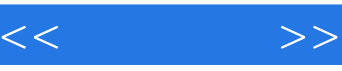

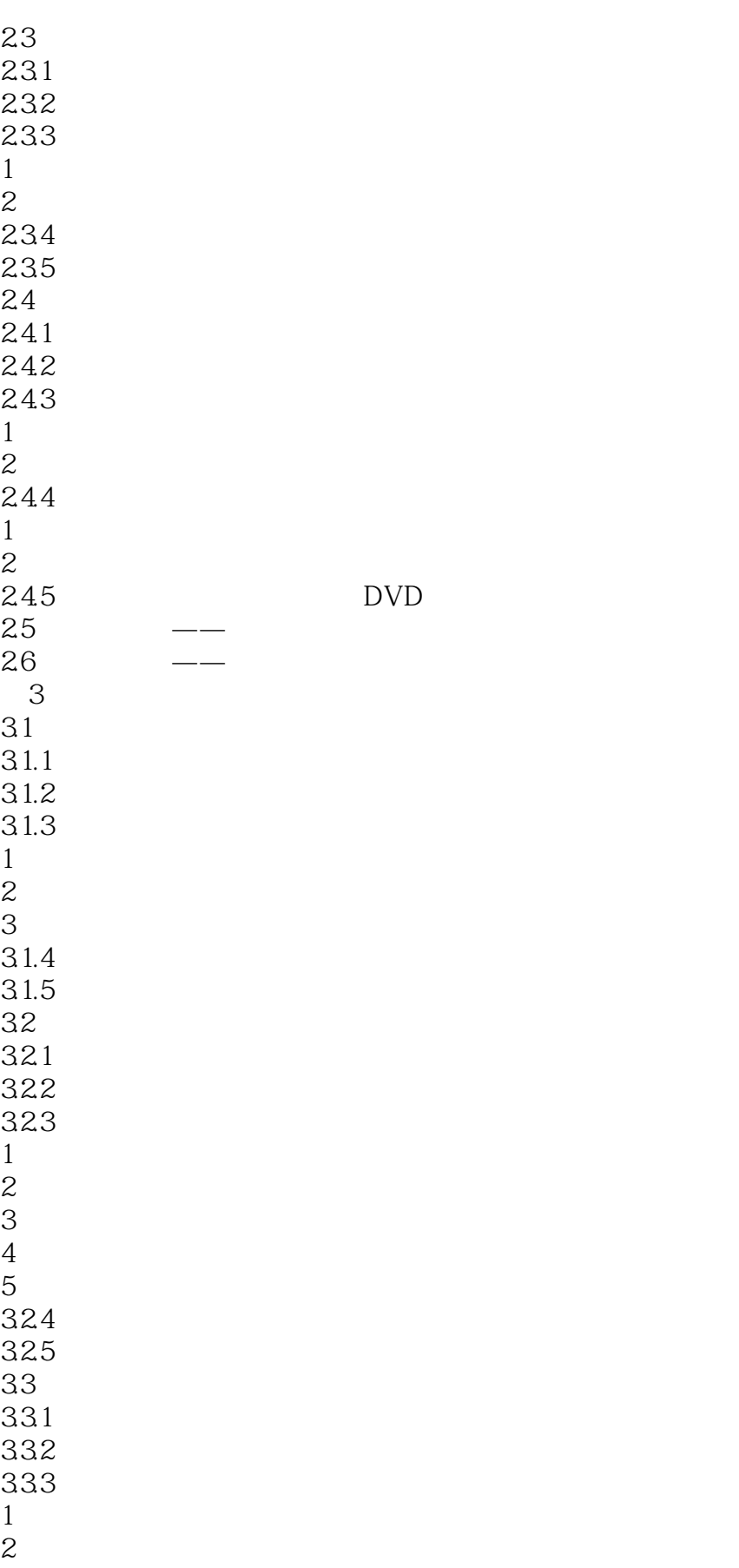

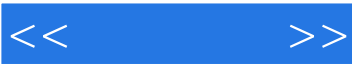

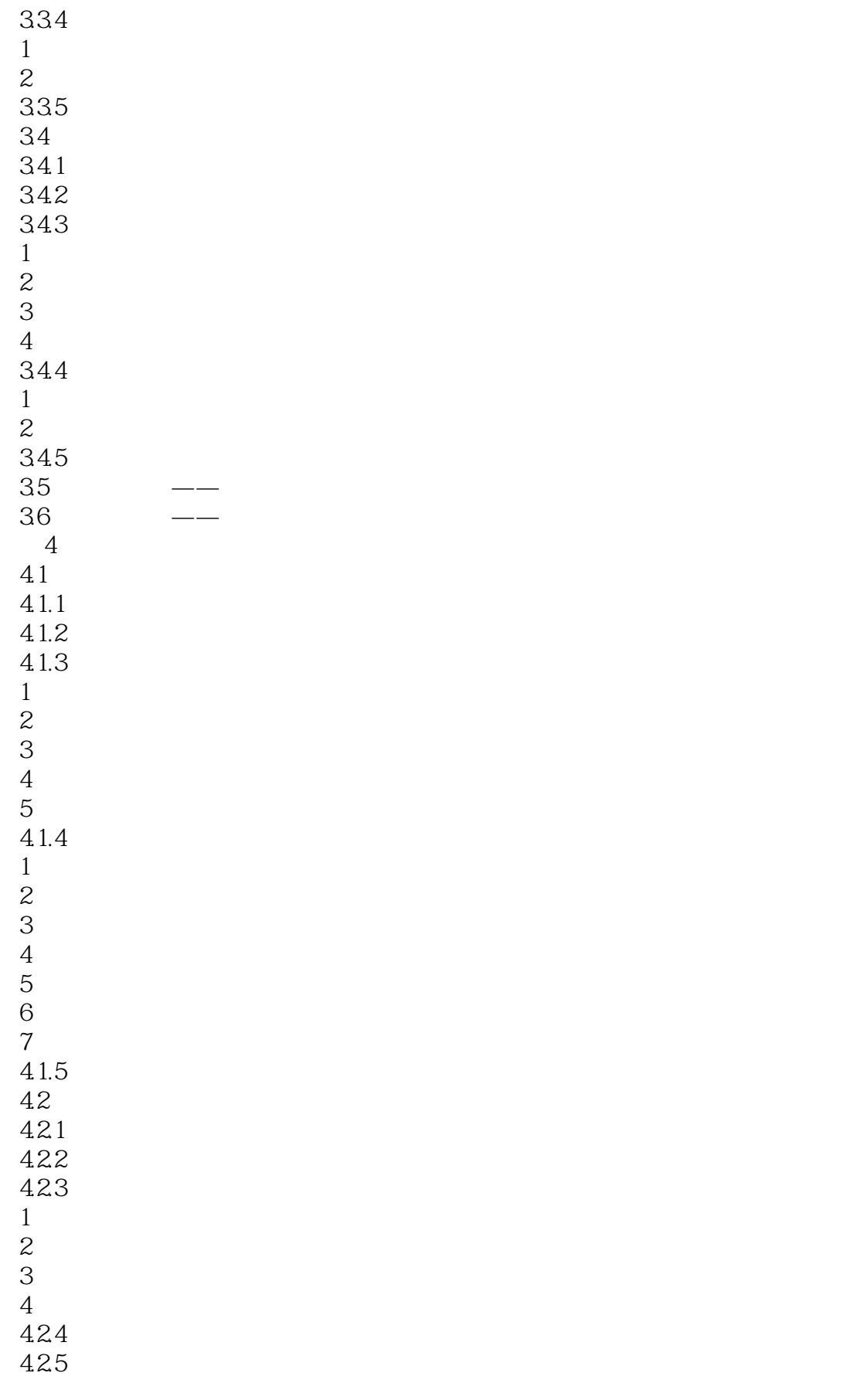

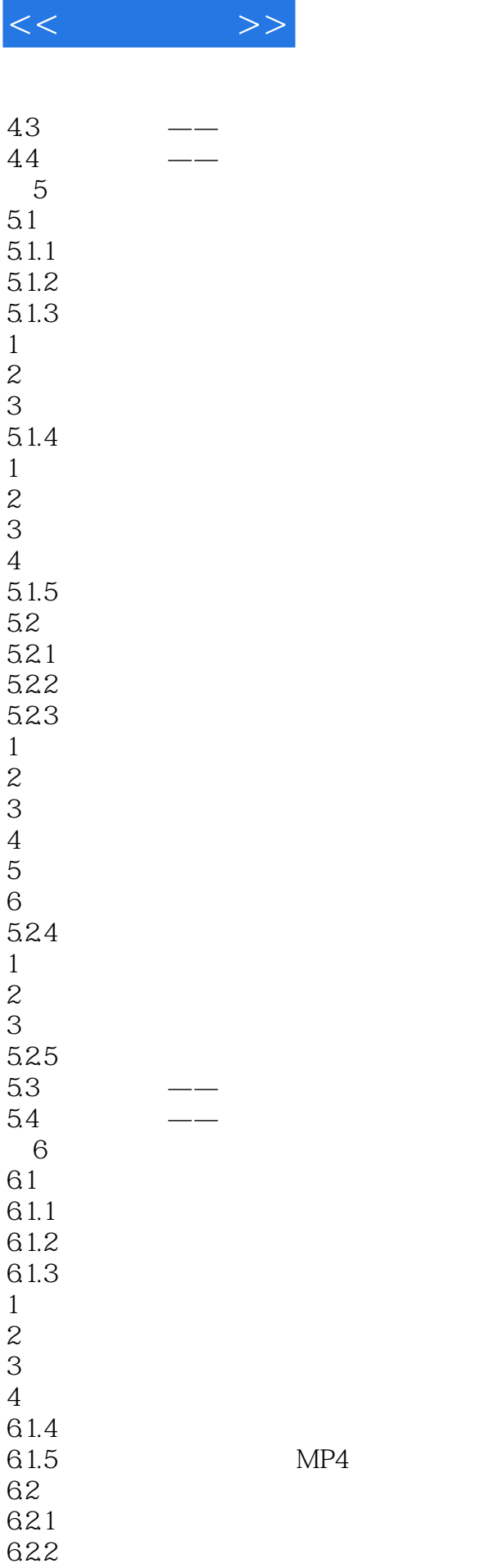

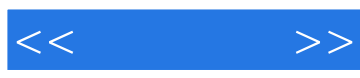

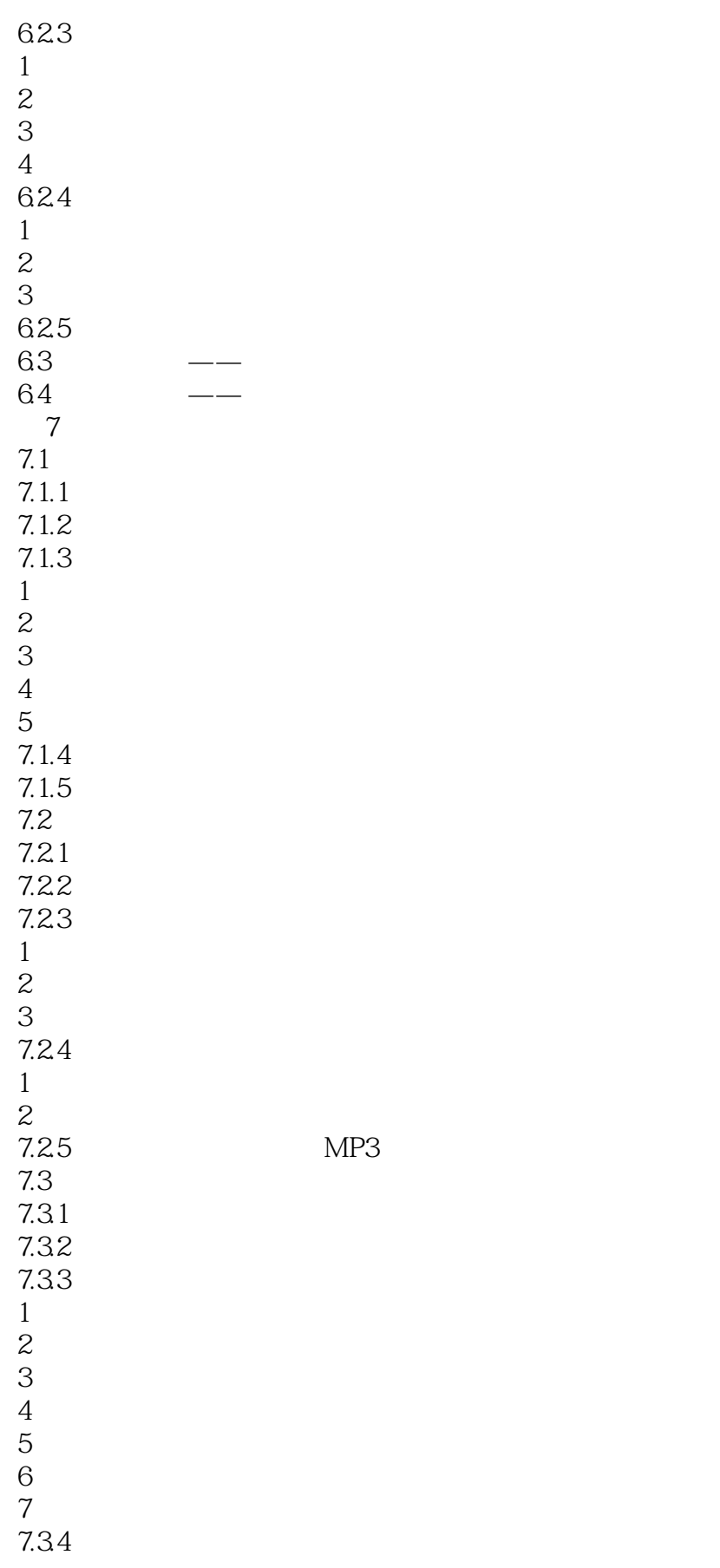

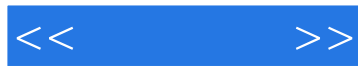

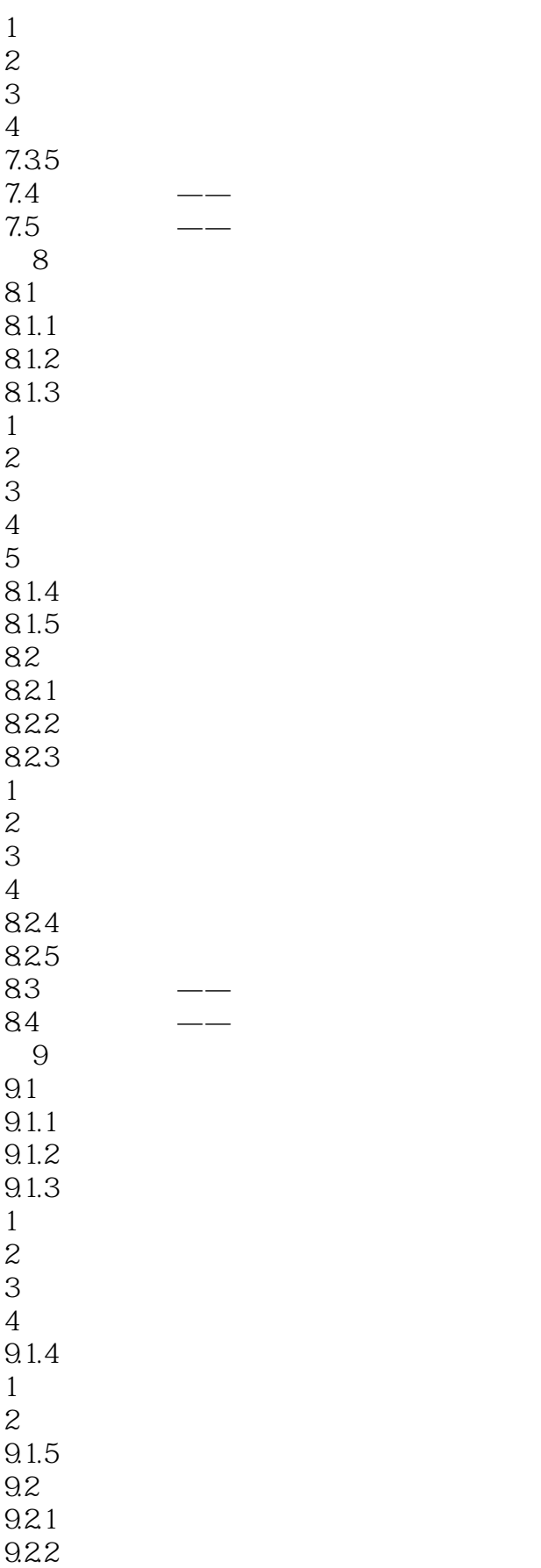

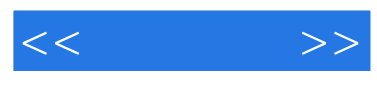

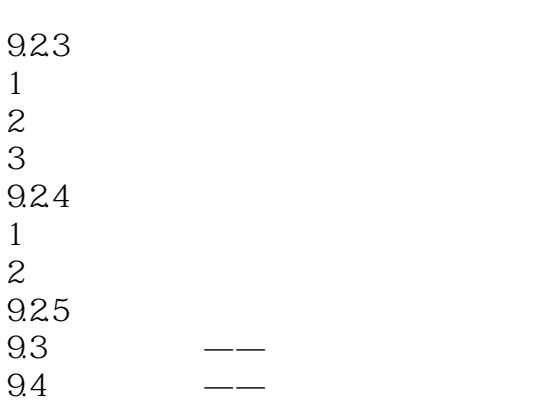

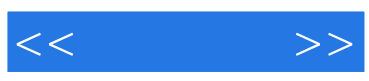

本站所提供下载的PDF图书仅提供预览和简介,请支持正版图书。

更多资源请访问:http://www.tushu007.com